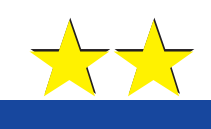

Wersaln generator 2495

Źródło przebiegów kanonicznych (sinus, trójkąt, prostokąt) o częstotliwości 2Hz...200kHz. Częstotliwość i amplituda sterowana za pomocą napięcia − możliwość sterowania zewnętrznego np. z komputera i przetwornika C/A.

Możliwość zewnętrznej modulacji AM, FM, DSB; praca w roli wobulatora o bardzo szero− kim zakresie przestrajania.

Generatory są niewątpliwie jednymi z naj− częściej używanych elektronicznych przyrzą− dów pomiarowych. Często nie wystarczy multimetr, nie wystarczy nawet sam oscylo− skop – potrzebny jest generator. Bez genera− tora niemożliwe jest uruchomienie i spraw− dzenie wielu budowanych układów, zarówno cyfrowych, jak i analogowych. Szczerze mówiąc, w praktyce potrzebne są przebiegi o tak różnych kształtach, amplitudach i czę− stotliwościach, że trudno jest zbudować je− den generator, który nadawałby się do wszy− stkich zadań.

Najbardziej uniwersalne są tak zwane ge− neratory funkcyjne. Generują one przebiegi o różnych kształtach, w tym przebiegi sinu− soidalne, prostokątne i trójkątne. Niektóre fa− bryczne generatory skonstruowane przy za− stosowaniu zaawansowanej techniki mogą wytwarzać przebiegi o dowolnych kształ− tach, projektowanych przez użytkownika.

Fabryczne generatory funkcyjne mają wprawdzie szerokie możliwości i znakomite parametry, niemniej są, jak na kieszeń hob− bysty, niesamowicie kosztowne.

W ogromnej większości przypadków klu− czowe pomiary można przeprowadzić przy użyciu stosunkowo prostych generatorów.

Niniejszy artykuł opisuje nieskompliko− wany i tani generator funkcyjny o rewelacyj− nych możliwościach. Nadaje się on zarówno po badań układów analogowych, jak i cyfro− wych. Wytwarza przebiegi sinusoidalne, trój−

kątne i prostokątne o częstotliwościach w za− kresie 2Hz...200kHz. Wyjątkowo dobrze nadaje się do testowania wszelkich układów audio. Przebieg sinusoidalny pozwala szybko i wygodnie zbadać charakterystykę częstotli− wościową. Przebieg trójkątny znakomicie pomaga przy sprawdzaniu zakresu liniowej pracy układu i zakresu użytecznych ampli− tud. Przebieg prostokątny umożliwia ocenę właściwości dynamicznych, w tym skłonno− ści do samowzbudzania.

Przebieg prostokątny dostępny jest na od− dzielnym wyjściu i ma poziomy takie, jak układy logiczne zasilane napięciem 5V. Po− zwoli to wykorzystać generator do badania wielu układów cyfrowych TTL i CMOS.

Opisywany generator ma dodatkowe wej− ścia do zewnętrznej modulacji AM i FM. Co najważniejsze, może też pracować jako gene− rator wobulowany – przestrajany zewnętrz− nym napięciem. Specyficzna budowa umoż− liwia płynne przestrajanie w bardzo szerokim zakresie ponad trzech dekad, a charakterysty− ka zmian częstotliwości jest logarytmiczna. W praktyce oznacza to, że opisywany gene− rator może łatwo posłużyć do wykonania wo− bulatora obejmującego w jednym zakresie cały zakres częstotliwości akustycznych 20Hz...20kHz.

Podstawą konstrukcji jest znany od wielu lat układ scalony XR2206 opracowany w fir− mie Exar. Układ ten ma na tyle ciekawą kon− strukcję i tak szerokie możliwości (których część nie została wykorzystana w opisywa− nym generatorze), że warto go opisać dokła− dniej. Na marginesie można nadmienić, że podobne możliwości, parametry i cenę ma równie wiekowa kostka ICL8038, opracowa− na w firmie Intersil. Natomiast znacznie nowsze opracowanie firmy Maxim, układ MAX038 ma wprawdzie znacznie szersze możliwości, ale też dużo wyższą cenę, która okazała się dużą przeszkodą w upowszech− nieniu tej ciekawej kostki.

## Układ XR2206

Układ scalony XR2206 jest znany od ponad dwudziestu lat. Okazuje się, iż wciąż jest wy− korzystywany, a świadczy o tym choćby fakt, że mimo upływu lat nadal jest dostępny w handlu. Swą popularność zawdzięcza para− metrom i możliwościom, a także precyzji.

Uproszczony schemat wewnętrzny układu XR2206 pokazany jest na **rysunku 1**. Głów− ną rolę pełni tu generator przestrajany elek− tronicznie, oznaczony VCO. W rzeczywisto− ści jest to generator przestrajany nie napię− ciem, a prądem Ip, zaznaczonym na rysunku 1. Częstotliwość generowanego przebiegu wyznaczona jest przez pojemność dołączoną do nóżek 5, 6 oraz przez prąd programujący, płynący w obwodzie nóżki 7 (albo nóżki 8, zależnie od stanu wejścia 9). Co prawda we− dług katalogu maksymalna częstotliwość pracy wynosi typowo 1MHz, jednak ze wzglę− du na wzrost zniekształceń w praktycznych

układach najwyższa częstotliwość pracy wy− nosi co najwyżej 100...300kHz.

Częstotliwość generowanego przebiegu jest liniowo zależna od prądu programującego, płynącego od nóżki 7 (bądź 8) do ujemnej szy− ny zasilania. Zakres regulacji jest zadziwiająco szeroki, bo prąd programujący częstotliwość może mieć wartość w zakresie 1µA...3mA. Oznacza to, że w jednym zakresie można płyn− nie zmieniać częstotliwość ponad tysiąckrot− nie, a więc kostka może pracować jako świet− ny wobulator, pozwalający "za jednym zamachem" przemiatać całe pasmo akustyczne.

#### Rys. 1

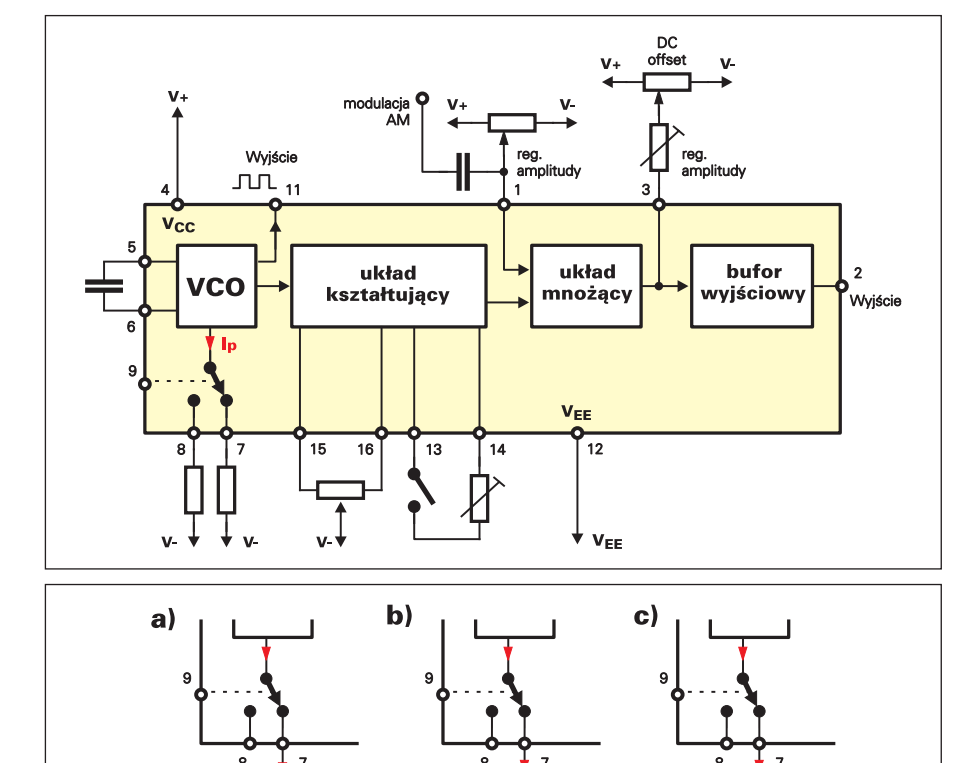

 $\Omega$  $U_{IN}$ 

## Rys. 2

W najprostszym przypadku do zmiany częstotliwości pracy można wykorzystać po− tencjometr według **rysunku 2a**. Częstotli− wość można zmieniać za pomocą zewnętrz− nego napięcia w prostym układzie według **rysunku 2b**. Takie sposoby regulacji są wy− starczające przy niewielkim zakresie zmian częstotliwości. W innych przypadkach moż− na zastosować sterowane źródło prądowe według **rysunku 2c**. Mogą tu być wykorzy− stane różne rozwiązania źródła prądowego, zależne od konkretnych potrzeb i sposobu za− silania układu scalonego.

Nóżka 9 pełni rolę wejścia cyfrowego o poziomach TTL (mierzonych w stosunku do ujemnej szyny zasilania). Gdy występuje

cym, płynącym przez końcówki 7, 8. Uzyski− wany przebieg ma więc kształt trójkąta. Prze− bieg ten jest podany do następnego stopnia, gdzie jest dodatkowo kształtowany. Poten− cjometr dołączony do nóżek 15, 16 pozwala uzyskać idealną symetrię przebiegu.

na nim napięcie 0..0,8V *w stosunku do ujem− nej szyny zasilania*, wejściem programują− cym jest nóżka 8. Gdy natomiast napięcie wy− nosi 2,4...5V (względem minusa zasilania) oraz gdy wejście to "wisi w powietrzu", wejściem programującym jest nóżka 7. Pozwala to w niezmiernie prosty sposób zrealizować modulację FSK (Frequency Shift Keying) − sygnał cyfrowy, podany na nóżkę 9, powodu− je generowanie jednej z dwóch częstotliwo− ści, programowanych za pomocą rezystorów

Działanie przestrajanego generatora (VCO) w sumie polega na ładowaniu i rozła− dowaniu kondensatora prądem programują−

dołączonych do nóżek 7, 8.

Zadziwiająco prosty jest sposób kształto− wania sinusoidy. Gdy nóżki 13, 14 nie są po− łączone, przebieg wyjściowy ma kształt trój− kąta. Włączenie między te nóżki odpowie− dnio dobranej rezystancji pozwala uzyskać przebieg sinusoidalny. Włączenie tej rezy− stancji powoduje spłaszczenie wierzchołków trójkąta. Czym mniejsza rezystancja, tym bardziej spłaszczone są wierzchołki. Przy wartości około 500Ω przebieg jest praktycz− nie sinusoidalny. Nie jest to wprawdzie ideal− na sinusoida, ale przebieg o zawartości har−

monicznych rzędu 0,5...1% można śmiało uznać za przyzwoitą sinusoidę. Takie rozwią− zanie powoduje, że przebieg sinusoidalny ma amplitudę prawie o połowę mniejszą od trój− kątnego, ale w praktyce nie jest to wadą.

Ukształtowany przebieg sinusoidalny albo trójkątny podawany jest do następnego stopnia – do modulatora. Ściśle biorąc, jest to tak zwa− ny czteroćwiartkowy układ mnożący. Napięcie podawane na nóżkę 1 decyduje o amplitudzie sygnału wyjściowego. Gdy jest równe połowie napięcia zasilania, przebieg wyjściowy ma wartość zero. Zarówno podwyższanie, jak i ob− niżanie napięcia powoduje zwiększanie ampli− tudy, przy czym od polaryzacji tego napięcia zależy faza przebiegu wyjściowego.

Sygnał prądowy z modulatora podawany jest na bufor wyjściowy i dalej na wyjście, czyli nóżkę 2. Buforem nie jest zwykły wtór− nik. W zaskakująco prostym układzie wyko− rzystano specyficzne rozwiązanie z dwoma źródłami prądowymi. Obecność tych źródeł prądowych oraz dodatkowa końcówka (nóż− ka 3) dają dwie dalsze możliwości. Po pierw− sze możliwa, jest regulacja amplitudy za po− mocą rezystora szeregowego, dołączonego do nóżki 3, po drugie, możliwa jest zmiana składowej stałej na wyjściu.

Podany uproszczony opis nie tylko udo− wadnia, że kostka XR2206 rzeczywiście pra− cuje w niecodzienny sposób. Informacje te znakomicie ułatwią analizę dalszych szcze− gółów, podanych w karcie katalogowej. Ory− ginalna angielskojęzyczna karta katalogowa kostki XR2206 oraz jej polskojęzyczna we− rsja wzięta z wydawanego kiedyś przez AVT biuletynu USKA, dostępne są na stronie in− ternetowej EdW *(www.edw.com.pl).* Informa− cje z karty katalogowej pozwolą Czytelni− kom wykorzystać tę wiekową, ale wciąż inte− resującą kostkę także do wielu innych celów, między innymi do budowy wobulatorów m.cz., modulatorów AM, FM, FSK czy DSB.

Podstawowe parametry ukałdu XR2206 podane są poniżej.

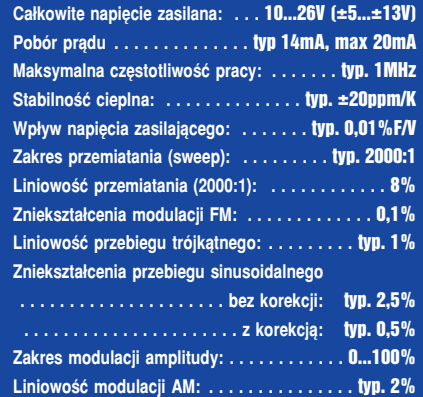

## Opis układu

Schemat ideowy kompletnego generatora funkcji pokazany jest na **rysunku 3**.

# Wykaz elementów

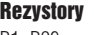

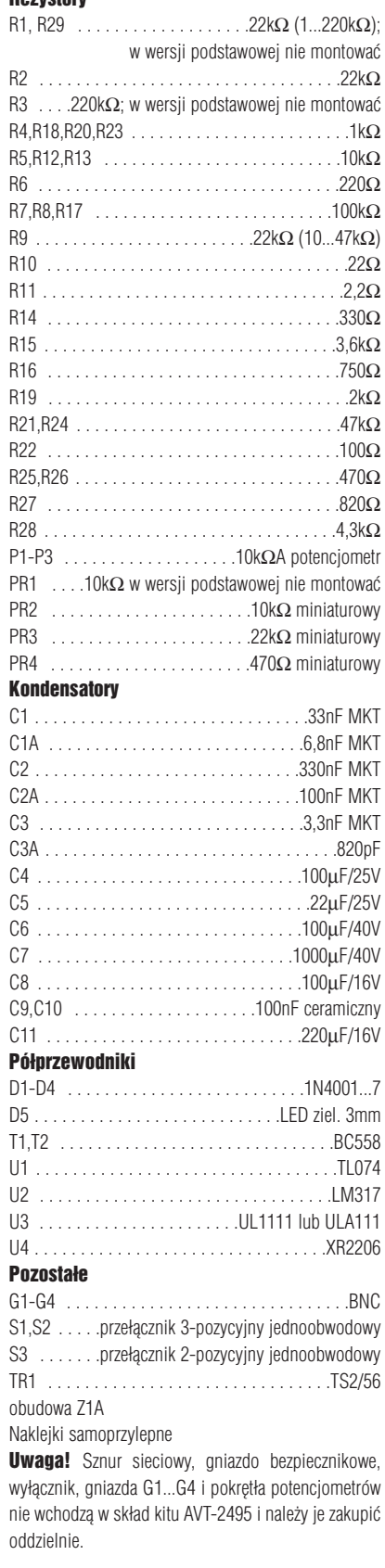

**Komplet podzespołów z płytką jest dostępny w sieci handlowej AVT jako kit szkolny AVT−2495**

Należy zwrócić uwagę, że układ w zasa− dzie zasilany jest pojedynczym napięciem, uzyskiwanym ze stabilizatora U2. Napięcie ze stabilizatora, wyznaczone przez rezystory R14, R15, wynosi około 15V. Napięcie to jest dzielone na pół. Rezystory R12, R13 i wtórnik U1D to obwód wytwarzania sztucznej masy. Ostatecznie układ scalony generatora (U4) oraz wzmacniacze operacyjne (U1) są więc zasilane napięciem symetrycznym ±7,5V. Dioda LED D5 jest kontrolką zasilania.

Generator ma dwa wyjścia. Przebieg sinu− soidalny bądź trójkątny z nóżki 2 generatora U4 przechodzi przez wtórnik U1C, a następ− nie przez rezystor R6 na punkt F i dalej na gniazdo wyjściowe. Punkty H, H1, H2 umoż− liwiają dołączenie trzypozycyjnego przełącz− nika S1, który wraz z rezystorami R10, R11 zapewnia skokową zmianę poziomu sygnału wyjściowego. W środkowym położeniu prze− łącznika S1 sygnał przechodzi bez tłumienia wprost na wyjście. Rezystancja wyjściowa wynosi wtedy 220 $Ω$  (R6). Gdy sygnał jest tłumiony dziesięciokrotnie, rezystancja wyj− ściowa wynosi około 20Ω (R6||R10), a przy tłumieniu stukrotnym około 2,2Ω (R6||R11). Zmiany rezystancji wyjściowej przy zmianie zakresu w praktyce zupełnie nie przeszka− dzają, a zmiana zakresu zrealizowana jest w wyjątkowo prosty sposób, z wykorzysta− niem jednoobwodowego przełącznika trzy− pozycyjnego. Inaczej jest z wyjściem prze− biegu prostokątnego. Sygnał ten ma stały po−

ziom. Przebieg z nóżki 11 generatora U4, gdzie pracuje tranzystor z otwartym kolekto− rem, przechodzi przez dzielnik rezystorowy R23, R27, R28. W punkcie G występuje przebieg o wartości międzyszczytowej około 5V. Wartości rezystorów zostały celowo do− brane tak, żeby dolne połówki przebiegu by− ły na poziomie masy – patrz **rysunek 4**. Dzięki temu sygnał można wykorzystać wprost do współpracy z układami cyfrowy− mi, zarówno nowszych rodzin TTL, jak i CMOS, zasilanych napięciami do 8...9V. Gdyby rezystancja wyjściowa wyjścia "prostokąta" okazała się zbyt duża do jakiegoś konkretnego zastosowania, można nieco zmniejszyć (proporcjonalnie) wartości rezy− storów R23, R27, R28. Gdyby trzeba było radykalnie obniżyć rezystancję tego wyjścia, należałoby dodać bufor, by nie obciążyć za− nadto tranzystora pracującego na wyjściu 11.

Jak wspomniano wcześniej, potencjometr dołączony do nóżek 15, 16 układu U4 służy do symetryzacji przebiegu, czyli do minimali− zowania zniekształceń. Potencjometr PR4 umożliwia dobranie takiego "spłaszczenia" przebiegu trójkątnego, by uzyskać jak najczy− stszą sinusoidę.

Nóżka 9 układu U4 "wisi w powietrzu". Oznacza to, że nóżka programująca nr 8 jest nieczynna, a wykorzystywana jest nóżka 7.

W prezentowanym rozwiązaniu obwód regulacji częstotliwości jest dość rozbudowa− ny, ale dzięki temu możliwe było uzyskanie

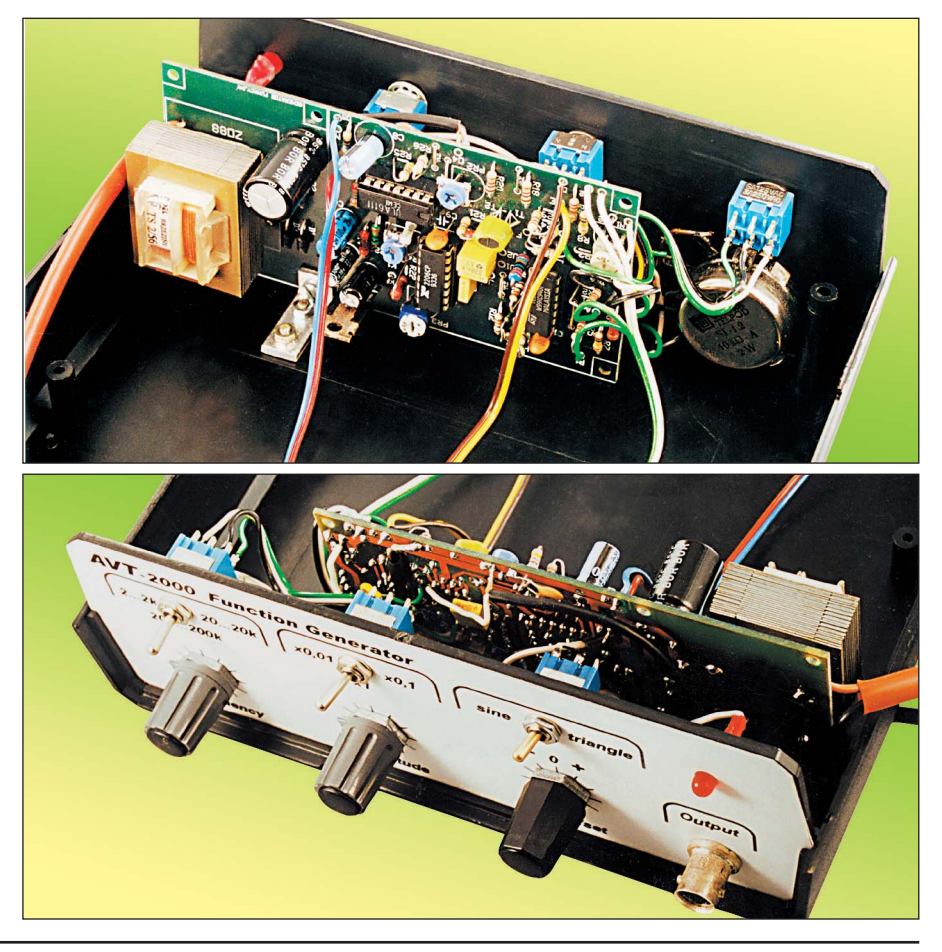

logarytmicznych (właściwie wykła− dniczych) zmian częstotliwości w za− kresie ponad trzech dekad przy linio− wych zmianach na− pięcia z potencjome− tru P3.

Tranzystory U3A... U3C z popularnego niegdyś układu sca− lonego UL1111 two− rzą najzwyczajniej− sze lustro prądowe. Zamiast układu sca− lonego można tu wy− korzystać dwa poje− dyncze tranzystory, jednak tranzystory z jednej scalonej struktury zapewniają lepsze właściwości termiczne. Kluczową rolę w zamianie na− pięcia z liniowego potencjometru P3 na wykładnicze zmiany prądu odgrywa tran− zystor T2. Wykorzy− stuje się tu znaną zależność – liniowe zmiany napięcia ba− za−emiter wywołują wykładnicze zmiany prądu emitera i ko− lektora T2. Tranzy− stor T1 kompensuje cieplne zmiany na− pięcia U<sub>BE</sub> tranzystora T2. Układ można też rozpatrywać jako parę różnicową T1, T2, gdzie zmiany prądu kolektorów zależą od zmian na− pięć na bazach. Po− tencjometr PR2 i re− zystory R20, R21 umożliwiają dobór zakresu regulacji. Uproszczony sche− mat tej części układu pokazany jest na **ry− sunku 5**. Prąd Io o wartości wyzna− czonej przez R19 dzieli się na dwa prą− dy: I1, I2. Prąd I2 przepływa przez lu− stro prądowe, co oznacza, że w obwo− dzie nóżki 7 płynie prąd w I2', w przy− bliżeniu równy prą−

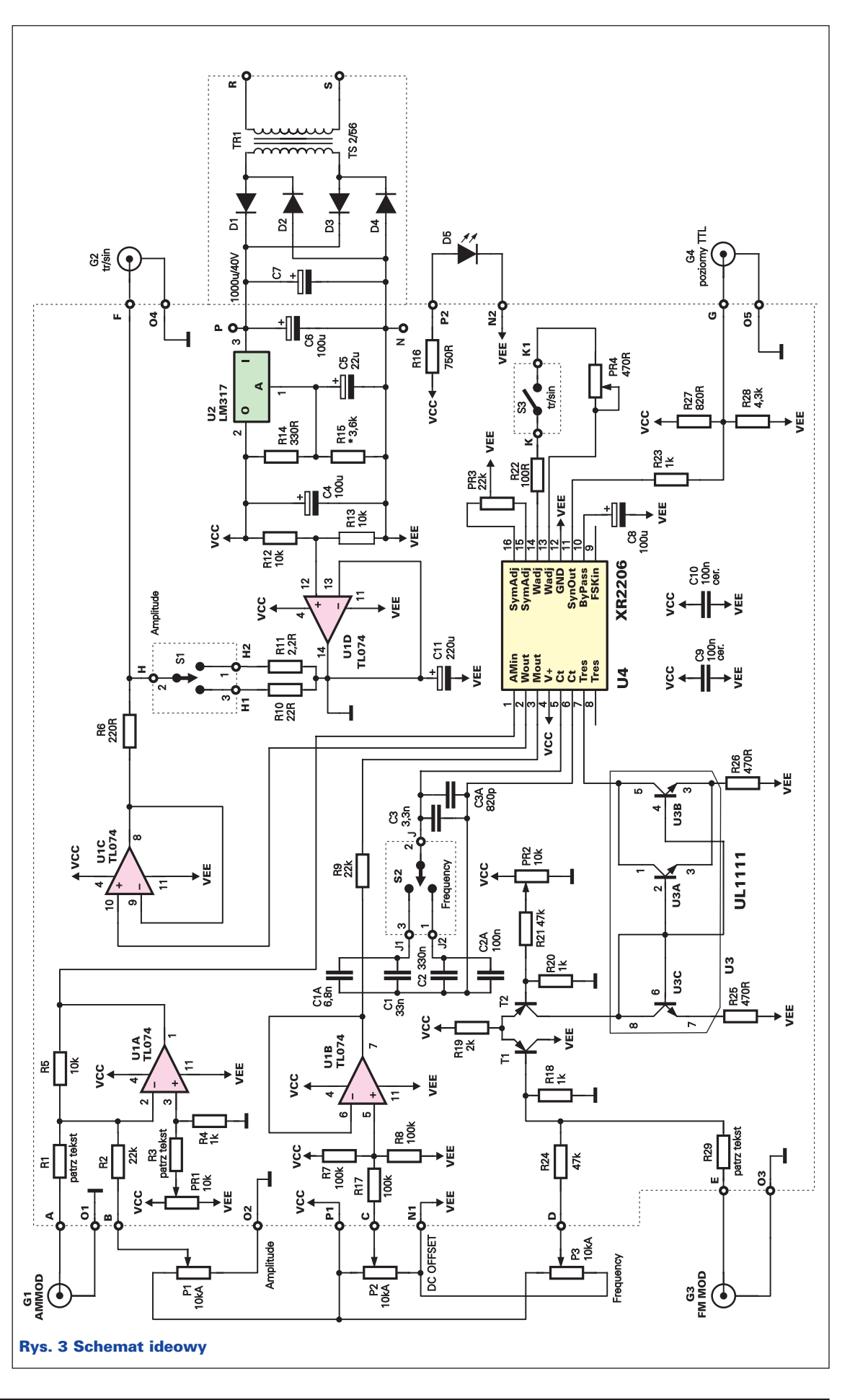

dowi I2. Napięcie z suwaka potencjometru P3 radykalnie zmniejszone przez dzielnik R24, R18 decyduje o stosunku podziału prą− du. Dzięki takiemu rozwiązaniu uzyskuje się bardzo duże zmiany prądu I2 od ok. 1µA do ok. 3mA, szeroki zakres przestrajania, i co bardzo ważne, odwrotnie logarytmiczną za− leżność prądu programującego od napięcia z suwaka P3. W związku z tym w przyrzą− dzie w wersji podstawowej przewidziano tyl− ko trzy zakresy: 2Hz...2kHz, 20Hz, 20kHz oraz 200Hz...200kHz. Uzyskuje się je dołą− czając do nóżek 5, 6 generatora kondensato− ry C1...C3, C1A...C3A za pomocą zwykłego jednoobwodowego, trzypozycyjnego prze− łącznika S2. Takie proste rozwiązanie przyję− to tylko w celu zmniejszenia kosztów. Oczy− wiście nic nie stoi na przeszkodzie, by zasto− sować wielopozycyjny przełącznik obroto− wy, który będzie dołączał do generatora kon− densatory wyznaczające inne częstotliwości maksymalne. Należy tylko się zastanowić, czy ma to sens w związku z wyjątkowo sze− rokim zakresem regulacji częstotliwości, uzyskiwanym za pomocą potencjometru P3. Czy nie lepiej pozostać przy trzech zakre− sach, a zastosować wieloobrotowy potencjo− metr P3, który umożliwi precyzyjne ustawie− nie potrzebnej częstotliwości?

Jeśli ktoś zdecyduje się zwiększyć liczbę zakresów i zechce też zmniejszyć zakres przestrajania w obrębie zakresu, powinien zwiększyć wartość R24 lub zmniejszyć R18.

Potencjometr P1 i współpracujący z nim wzmacniacz operacyjny U1A umożliwiają regulację amplitudy przebiegu wyjściowego. Jak wspomniano, kostka XR2206 pozwala regulować amplitudę w różny sposób. W pre− zentowanym układzie zmienia się ją za po− mocą napięcia stałego, podawanego na nóżkę 1. Taki sposób ma istotną zaletę – pozwala nie tylko zdalnie regulować amplitudę, ale i realizować modulację AM.

Z suwaka potencjometru P1 na wzmac− niacz odwracający z rezystorami R2, R5 po− dawane jest napięcie dodatnie względem ma− sy. Na wyjściu wzmacniacza U1A uzyskuje się napięcia ujemne. Przy zerowym napięciu

na nóżce 1 (potencjał masy), amplitu− da przebiegu wyjściowego jest równa zeru. Czym większe jest ujemne na− pięcie podawane na nóżkę 1, tym większa amplituda przebiegu na wyj− ściu 2. Potencjometr montażowy PR1 umożliwia korekcję ewentual− nych napięć niezrównoważenia wzmacniacza operacyjnego U1A i kostki U4. W wersji podstawo− wej PR1 i R3 nie będą montowane, a R4 można śmiało zastąpić zworą.

Potencjometr P2 umożliwia doda− nie składowej stałej do przebiegu prostokątnego i trójkątnego, inaczej mówiąc, zmianę spoczynkowego na− pięcia stałego na wyjściu. Przy bada−

niu urządzeń audio funkcja taka nie jest po− trzebna, bo na wejściach układów audio są kondensatory, odcinające składową stałą. Je− śli ktoś planuje wykorzystywać generator tyl− ko do układów audio, może nie montować elementów P2 i R17. Rezystory R7, R8 oraz wtórnik U1B dadzą na nóżce 3, a tym samym na wyjściu 2 napięcie spoczynkowe równe napięciu masy. Należy pamiętać, że od war− tości R9 zależy amplituda przebiegu wyjścio− wego. Standardowo należy montować R9 o wartości 22kΩ. Jeśli potrzebna jest większa amplituda, wartość R9 można śmiało zwięk− szyć do 47kΩ.

W wielu przypadkach generator będzie wykorzystywany do badania różnych niety− powych układów i wtedy możliwość regulacji

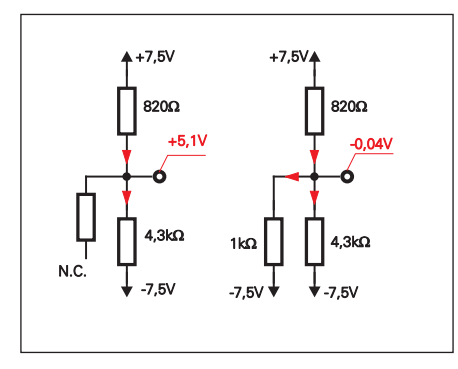

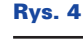

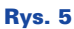

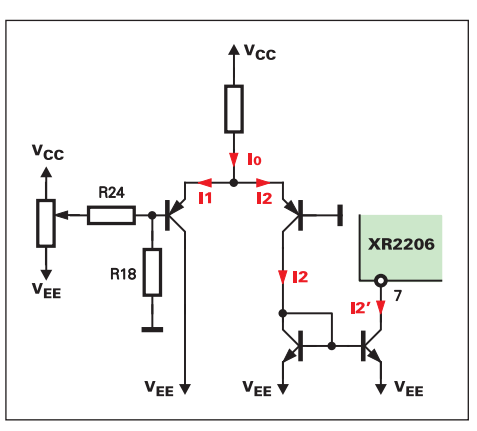

składowej stałej na wyjściu okaże się bardzo pożyteczna. Dlatego nawet w wersji podsta− wowej warto wykorzystać potencjometr P2.

Na podkreślenie zasługuje fakt, że zarów− no częstotliwość, jak i napięcie są zmieniane za pomocą napięć stałych, podawanych na punkty B, C modułu. Dodatkowo, za pomocą przekaźników włączonych w miejsce prze− łączników S1, S2 można łatwo zmieniać za− kresy częstotliwości i amplitudy. Ogromnie rozszerza to możliwości wykorzystania ukła− du. Do sterowania można na przykład wyko− rzystać mikroprocesor lub komputer z prze− twornikiem C/A. Nawet gotowy generator można sterować w ten sposób przez dodatko− we gniazda G1, G3. W zależności od potrzeb trzeba wtedy dobrać rezystory R1 i R29.

## Montaż i uruchomienie

Układ można zmontować na jednostronnej płytce drukowanej, pokazanej na **rysunku 6**. Montaż nie jest skomplikowany i poradzą so− bie z nim nawet mniej zaawansowani. Montaż warto zacząć od elementów najmniejszych: zwór, rezystorów i diod, a następnie monto− wać elementy coraz większe. W wersji podsta− wowej nie będą montowane elementy R1, R3, PR1, R29 i gniazda G1, G3, na które przewi− dziano miejsce na płycie tylnej. Jeszcze przed uruchomieniem układu warto zaplanować je− go miejsce w przyszłej obudowie. Przewody do potencjometrów i przełączników powinny być możliwie krótkie. W modelu płytkę umie−

szczono równolegle do płyty czołowej w odległości wyznaczonej przez potencjo− metry i przełączniki – patrz fotografie. Kto chce, może część płytki z transformatorem i prostownikiem odciąć i umocować od− dzielnie. Szczególną uwagę należy zwrócić na przewody łączące przełącznik S2. Prze− wody te powinny być jak najkrótsze. Jeśli będą długie, w przebiegu wyjściowym mo− że pojawić się "szpilka", wynikająca z zakłóceń związanych z przełączaniem.

Proponowany wygląd płyt czołowej i tylnej pokazuje **rysunek 7** (skala 1:2).

#### Rys. 6 Schemat montażowy

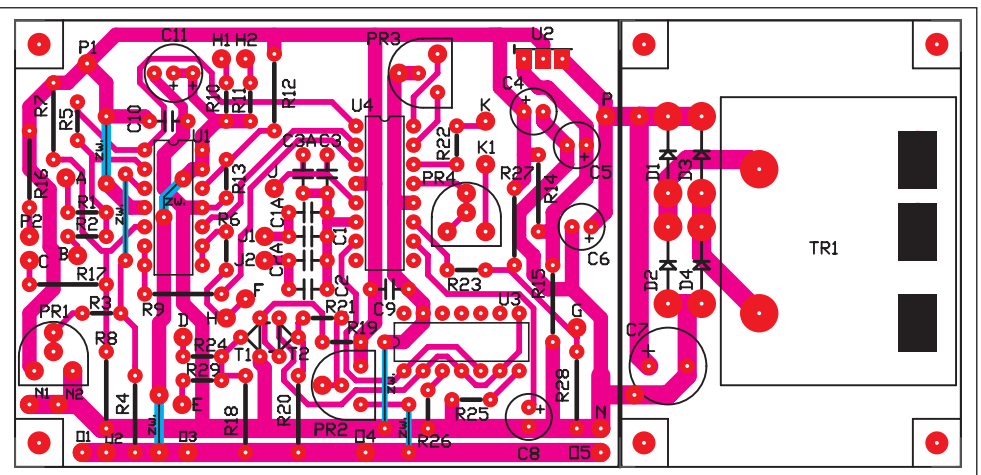

Rysunki te, w skali 1:1 można znaleźć na wkładce na stronie 83. Można je też ściągnąć z naszej strony internetowej (www.edw.com.pl). Wydrukowane lub skserowane na samoprzylepnym papierze lub folii pozwolą w prosty sposób wykonać este− tyczny przyrząd.

Kit AVT−2495 zawiera obudowę typu Z1A oraz naklejki płyt czołowych, co znako− micie ułatwi zbudowanie eleganckiego urzą− dzenia. Montaż nie powinien sprawić trud− ności. Należy zwrócić uwagę, by nie uszko− dzić i nie pobrudzić papierowych naklejek na płyty czołowe. Po ich naklejeniu, a przed wierceniem otworów warto je polakierować bezbarwnym lakierem w sprayu.

przekraczał dopuszczalnej w katalogu wartości 3mA. Przy okazji warto sprawdzić zakres re− gulacji. Po skręceniu potencjometru P3 w dru− gie skrajne położenie (punkt D zwarty do "minusa zasilania"), prąd płynący przez miliampe− romierz powinien być mniejszy niż 3µA. Za− pewne będzie wynosił około 1µA lub mniej. Jeśli zakres regulacji okazałby się zbyt szeroki lub zbyt wąski, można śmiało zmieniać R24 w zakresie 10kΩ...10MΩ.

Układ prawidłowo zmontowany ze spraw− nych elementów powinien od razu pracować po włożeniu układu U4 do podstawki. Na ko− niec trzeba jeszcze odpowiednio ustawić po− tencjometry montażowe PR3 i PR4. W zasa− dzie potrzebny jest do tego oscyloskop i mier−

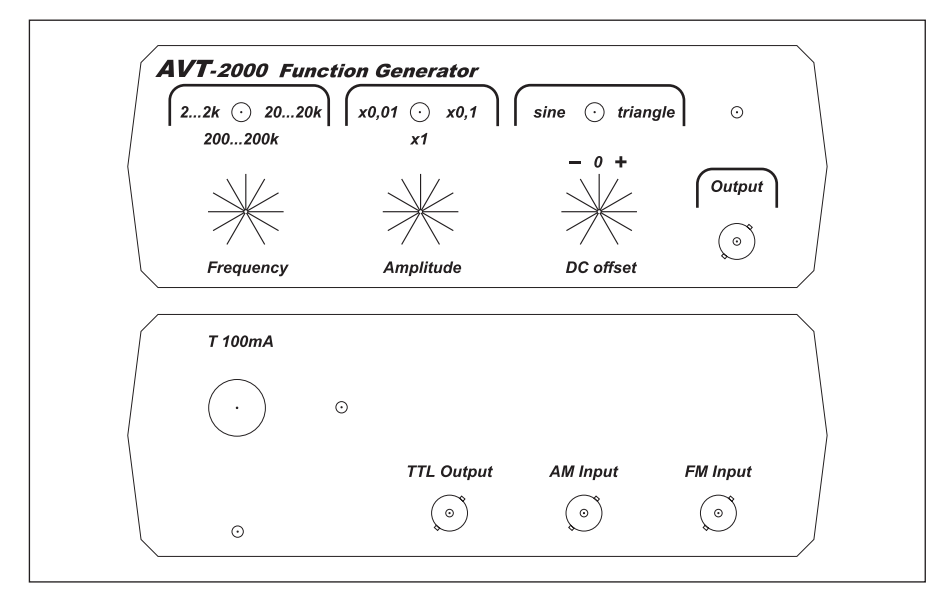

## Rys. 7 skala 1:2

Wykonawca powinien jednak oddzielnie za− kupić sznur sieciowy, ewentualne gniazdo bez− piecznikowe, bezpiecznik, gniazda BNC (lub inne) i pokrętła potencjometrów. Prezentowany model nie zawiera wyłącznika sieciowego, bo jest przeznaczony do laboratorium, gdzie wszy− stkie przyrządy są dołączone do listwy zasilają− cej z wyłącznikiem. W razie potrzeby odpowie− dni wyłącznik zasilania można zamontować z tyłu, obok gniazda bezpiecznikowego.

Układ warto uruchamiać i regulować stopniowo. Przed włożeniem w podstawki kostek U1, U3, U4 warto sprawdzić napięcie zasilające na kondensatorze C4. Powinno wynosić 15V±0,75V.

Po włożeniu do podstawek U1, U3, ale *przed włożeniem generatora U4 należy ko− niecznie wyregulować PR2*. W tym celu nale− ży włączyć miliamperomierz między nóżki 4, 7 podstawki pod generator U4, czyli między dodatni biegun zasilania a wyjście źródła prą− dowego. Po podaniu na punkt D dodatniego napięcia zasilania należy za pomocą PR2 usta− wić prąd płynący przez miliamperomierz rów− ny 3mA. Chodzi o to, by maksymalny prąd programujący, płynący przez końcówkę 7 nie

nik zniekształceń nieliniowych. Przełącznik S2 należy ustawić na zakresie 20Hz...20kHz i za pomocą P3 uzyskać częstotliwość około 1kHz. Potencjometry PR3 i PR4 wyregulować na minimum zniekształceń nieliniowych prze− biegu sinusoidalnego (około 0,5% lub lepiej).

Kto nie ma miernika zniekształceń, a jedy− nie oscyloskop, może wyregulować potencjo− metry, by uzyskać przebieg jak najbar− dziej podobny do sinusoidy pokazanej na **rysunku 8**. Po takiej regulacji "na oko" zniekształcenia nie powinny być większe niż 1...1,5%.

W skrajnym przypadku, przy braku oscyloskopu i miernika zniekształceń nieliniowych potencjometr PR3 należy ustawić w środkowym położeniu (moż− na go też nie montować – skutek będzie jedna− kowy), a w miejsce PR4 wlutować rezystor stały 390Ω. Zniekształcenia nie powinny przekraczać 2,5%.

## Wykorzystanie generatora

Opisany uniwersalny generator znajdzie wiele różnorodnych zastosowań. Przy pomiarach różnych urządzeń audio układ pomiarowy z re− guły zestawiony będzie według **rysunku 9**.

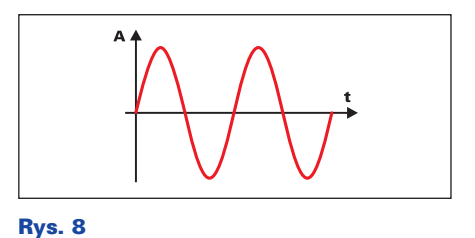

Przebieg sinusoidalny pozwala bardzo ła− two sprawdzić charakterystykę częstotliwo− ściową. Warto pamiętać, że zwykle punktem odniesienia jest wzmocnienie dla częstotli− wości 1kHz. Częstotliwości graniczne to te, przy których sygnał wyjściowy zmniejszy się o trzy decybele, czyli ze 100% do 71%.

Przebieg trójkątny pozwala ocenić linio− wość i zakres użytecznych amplitud. Nie spo− sób wprawdzie za jego pomocą określić współ− czynnika zniekształceń nieliniowych rzędu 0,1 czy nawet 1% można jednak uzyskać ważną informację – jaki jest maksymalny niezniek− ształcony sygnał wyjściowy. Przy zwiększaniu amplitudy wierzchołki zostaną w końcu obcię− te. Przebiegi zazwyczaj będą wyglądać mniej więcej tak, jak na **rysunku 10**. Wtedy bardzo łatwo można określić maksymalną amplitudę, a w przypadku wzmacniaczy mocy – maksy− malną oddawaną moc. Oczywiście przy po− miarze wzmacniacza mocy, wyjście należy ob− ciążyć, najlepiej głośnikiem, który będzie z nim współpracował, ewentualnie rezystorem 4Ω lub 8Ω o odpowiedniej mocy.

Przebieg prostokątny dostępny jest na oddzielnym wyjściu i ma stałą wielkość – poziomy odpowiadają sygnałowi logicznemu TTL. Przy badaniu układów audio za pomocą "prostokąta" trzeba będzie obniżyć amplitudę przebiegu. Jest to bardzo łatwe – ze względu na specyficzną budowę wyjścia wystarczy pojedynczy rezystor Rx (1Ω...10kΩ) włączony według **rysunku 11**. Przebieg wyjściowy przyniesie wiele ważnych informacji, między innymi o skłonności do samowzbudzenia. Te− mat sprawdzania właściwości wzmacniaczy z wykorzystaniem generatora funkcyjnego

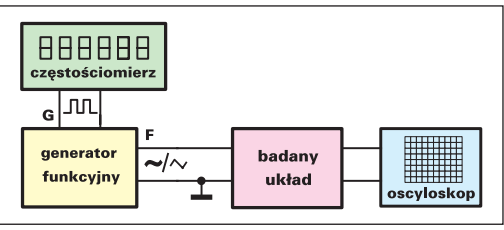

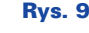

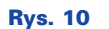

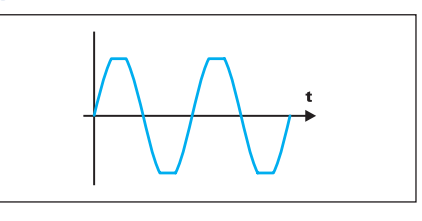

i oscyloskopu był szeroko omówiony w arty− kule *Generator funkcji w praktyce* zamie− szczonym w EdW 6/97 na stronie 63...68.

Przebieg prostokątny ma zbocza o znacz−

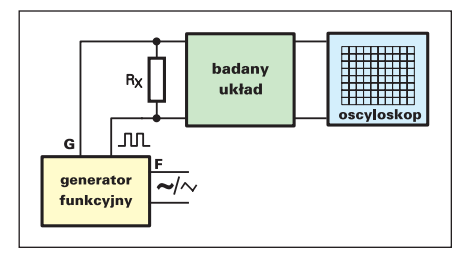

### Rys. 11

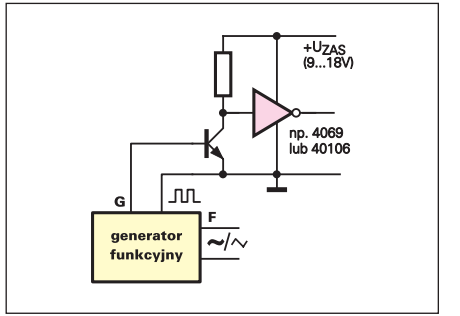

nej stromości. Czasy narastania i opa− dania są rzędu kilkudziesięciu nanose− kund, o ile tylko do wyjścia tego nie jest podłączona znaczna pojemność. Trzeba pamiętać, że metr kabla ekrano− wanego czy współosiowego może mieć pojemność do 100pF. Ze względu na znaczną rezystancję wyjściową tego

wyjścia, w przypadkach, gdzie wymagana jest duża stromość zboczy, przewody łączące z układem badanym powinny być możliwie krótkie (nie dłuższe niż 50cm).

Jeśli generator miałby współpracować z układami cyfrowymi rodziny CMOS4000

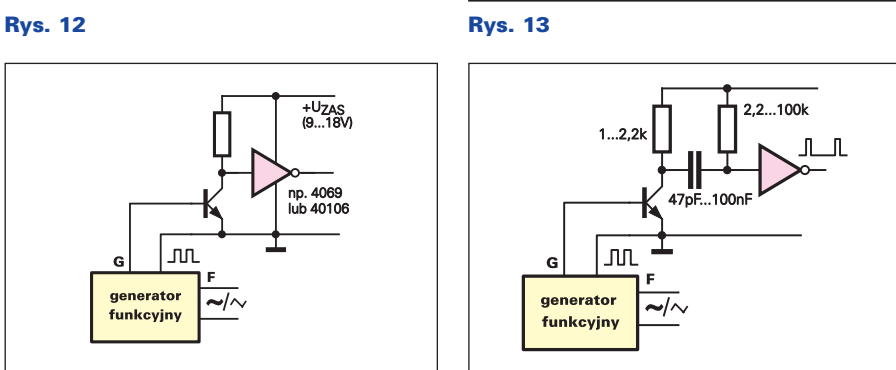

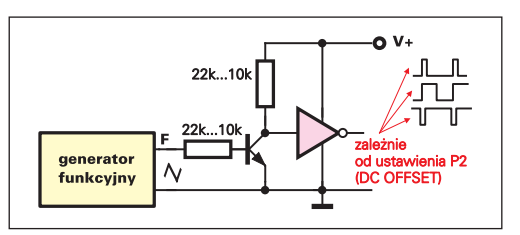

#### Rys. 14

zasilanymi napięciami 9...18V, należy dopa− sować poziomy logiczne do napięcia zasila− nia. Można do tego celu wykorzystać na przykład prosty sposób z **rysunku 12** (rezy− stor w obwodzie bazy nie jest konieczny). W praktyce często potrzebne są przebiegi o małym i bardzo małym współczynniku wy− pełnienia. W takim przypadku można zasto− sować prosty układ z **rysunku 13**.

Potencjometr P2 (DC offset) reguluje na− pięcie stałe na wyjściu G2 i umożliwia łatwe uzyskanie przebiegu prostokątnego o regulo− wanym współczynniku wypełnienia – przy− kład pokazany jest na **rysunku 14**.

**Piotr Górecki**